# Continue work with toy MC for GridPix

N.Smirnov, Yale University, Physics Department July, 2021

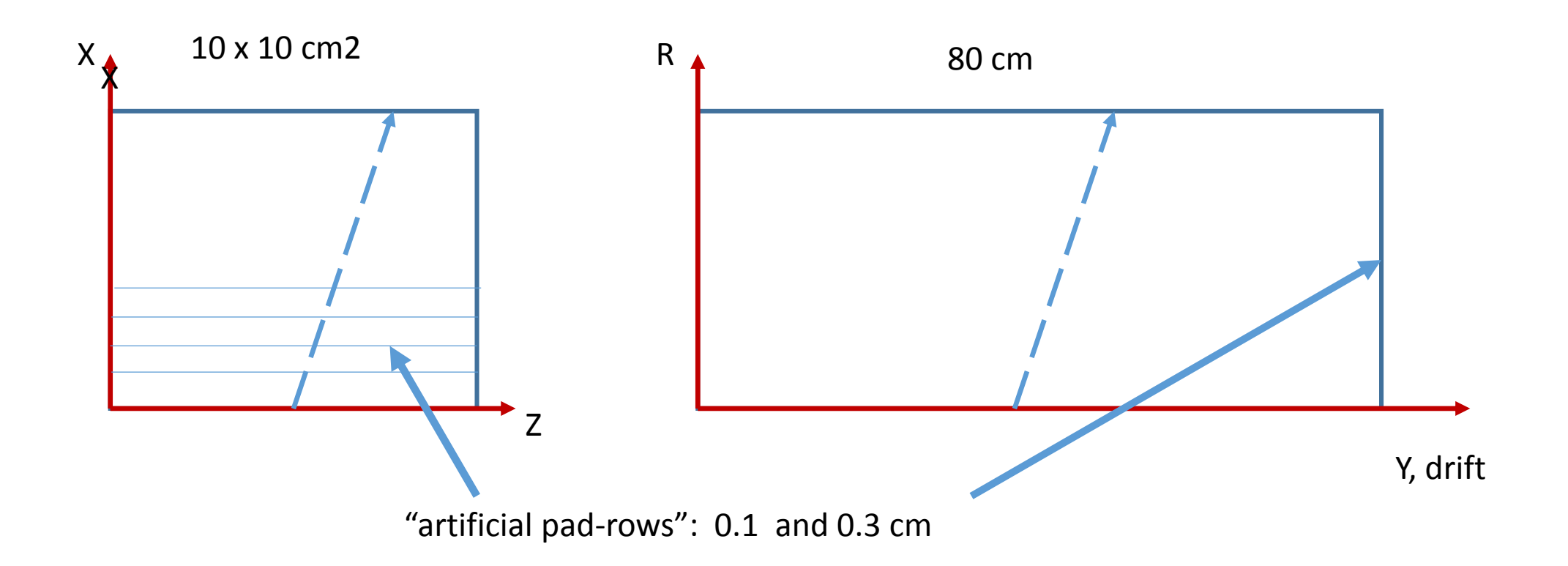

Simulate GridPix response using both BB and PAI models with P10 gas, no B-field, but diffusion parameters as T2K with 3 T field Then reconstruct back "track" in (X,Z) and (Y,R) planes

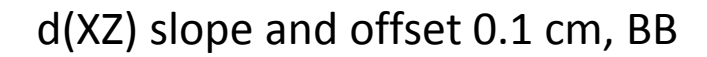

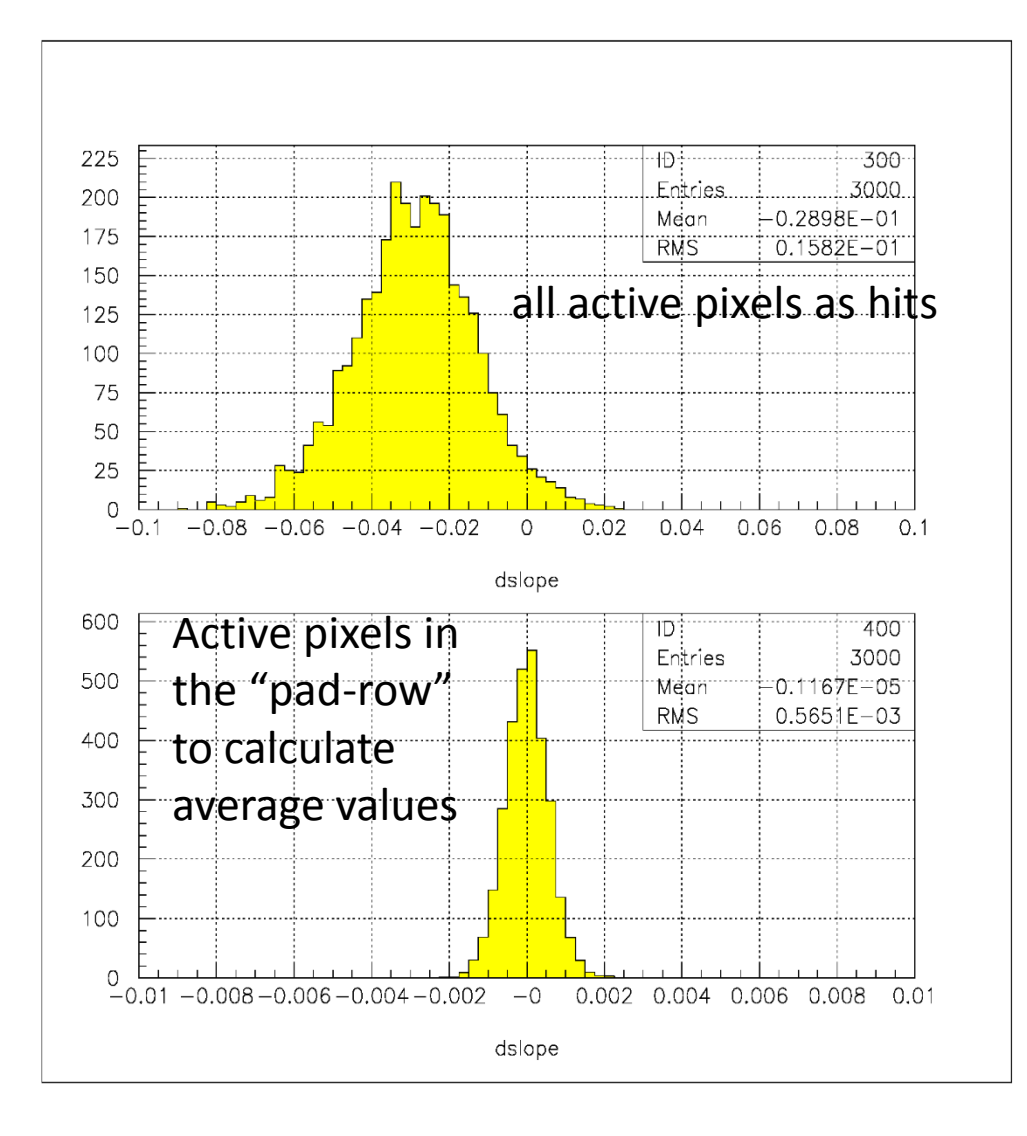

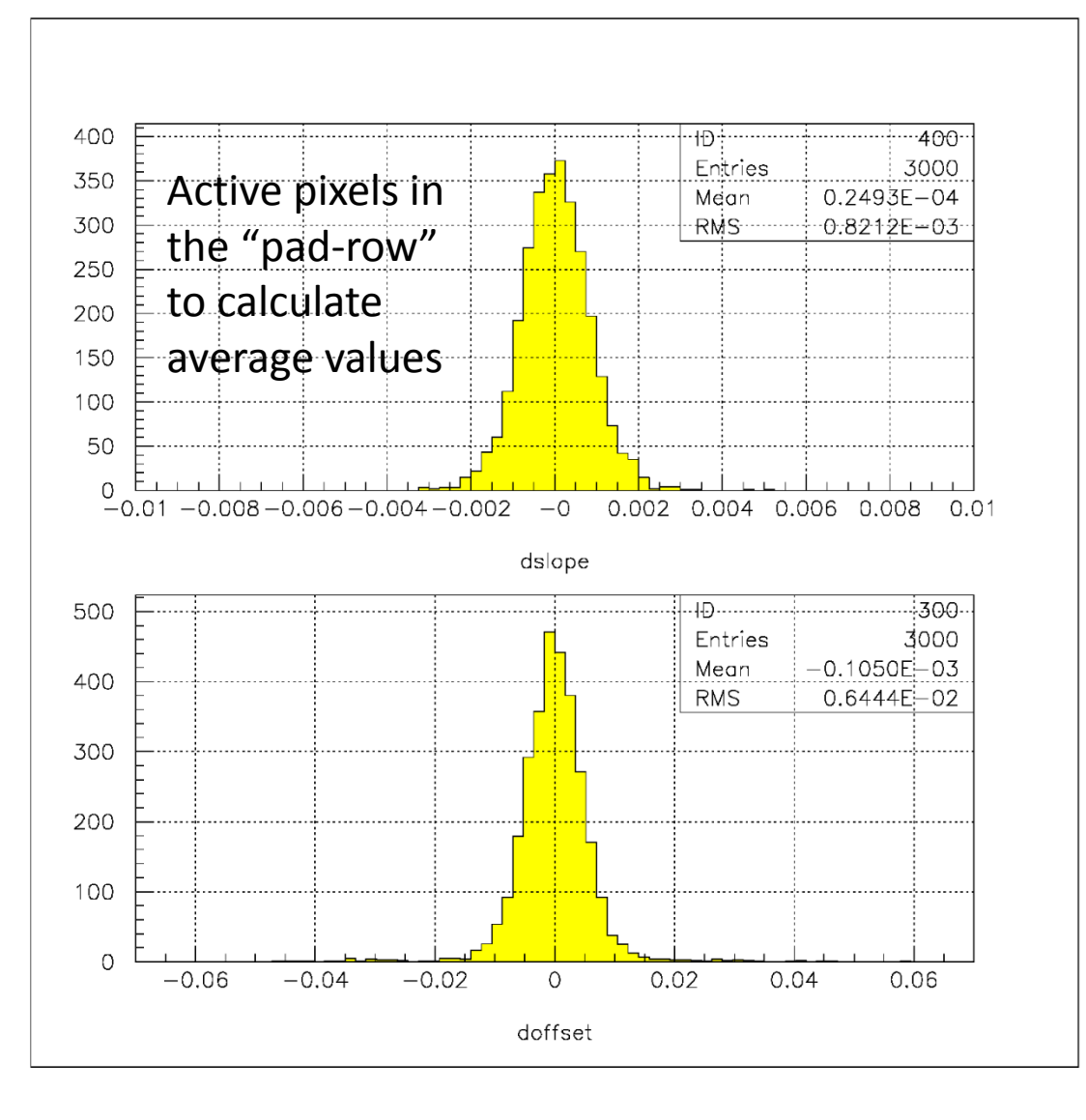

### Special selected the response for two pad-rows with the worth reconstruction precisions

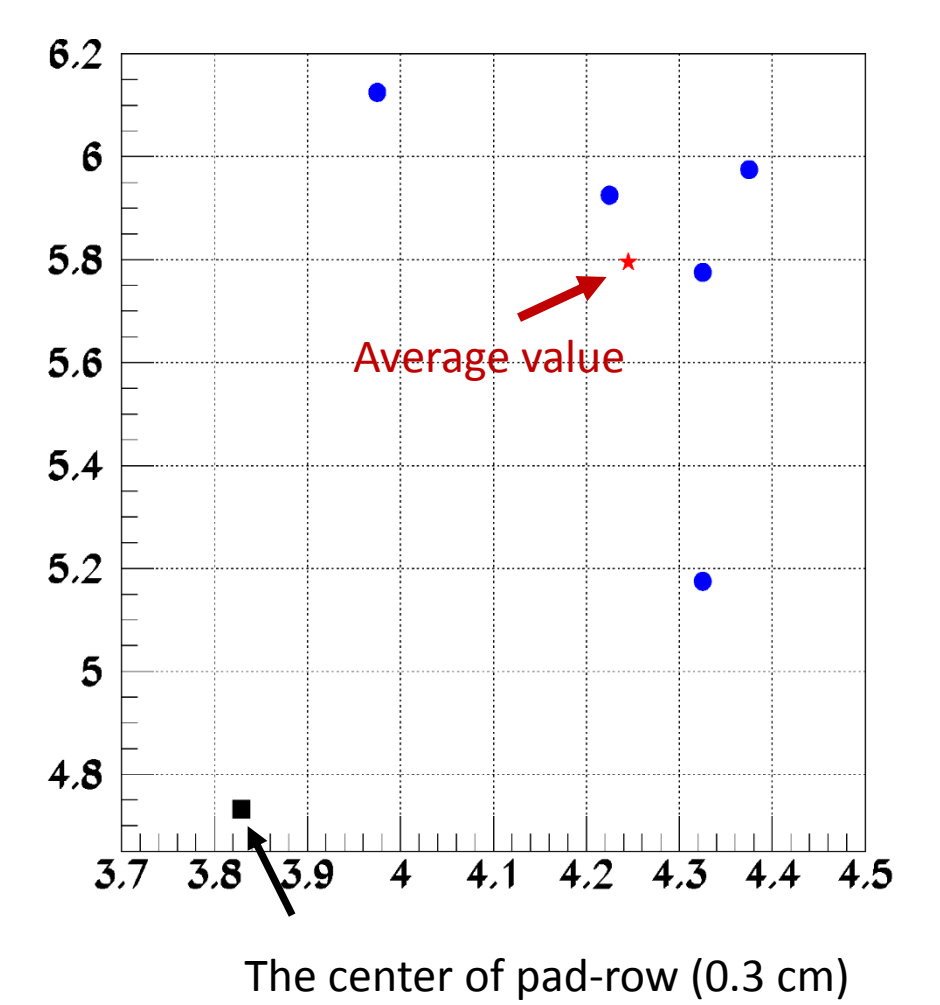

Scale in mm

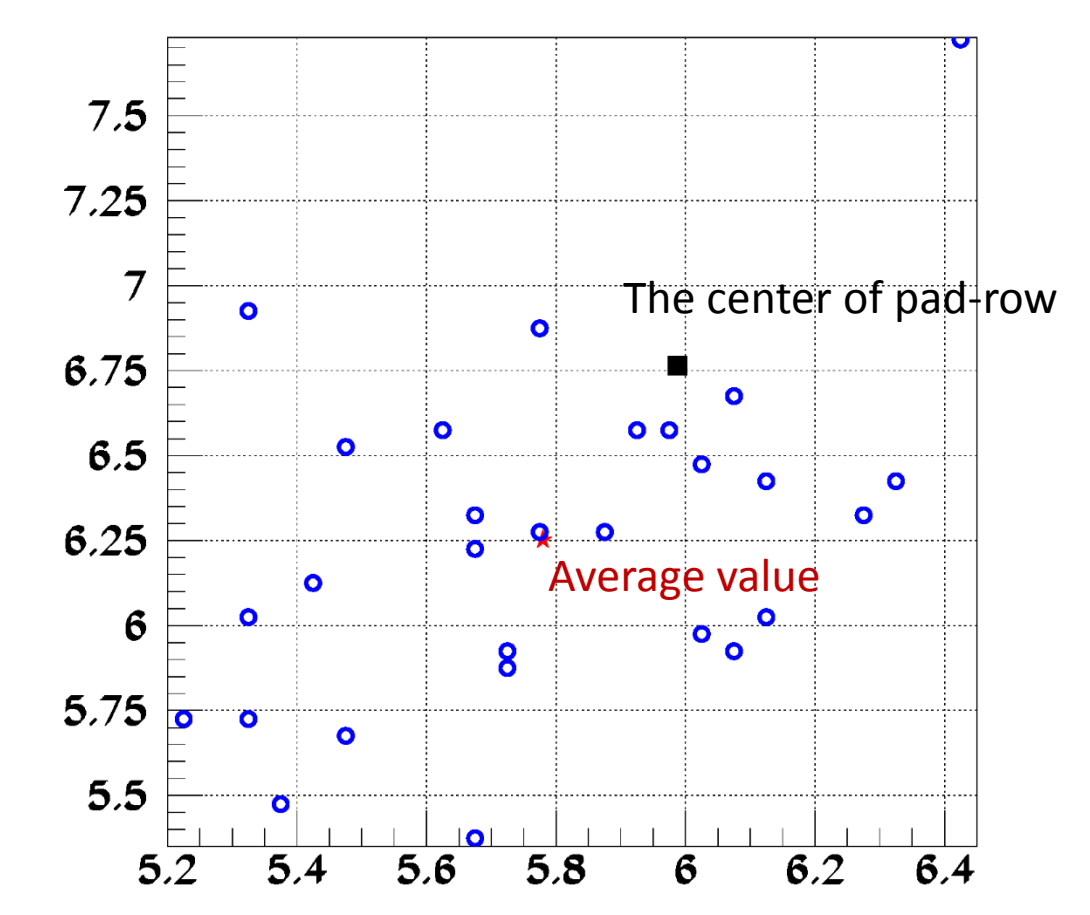

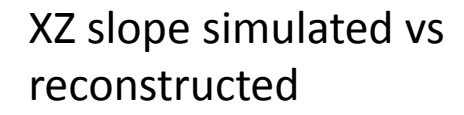

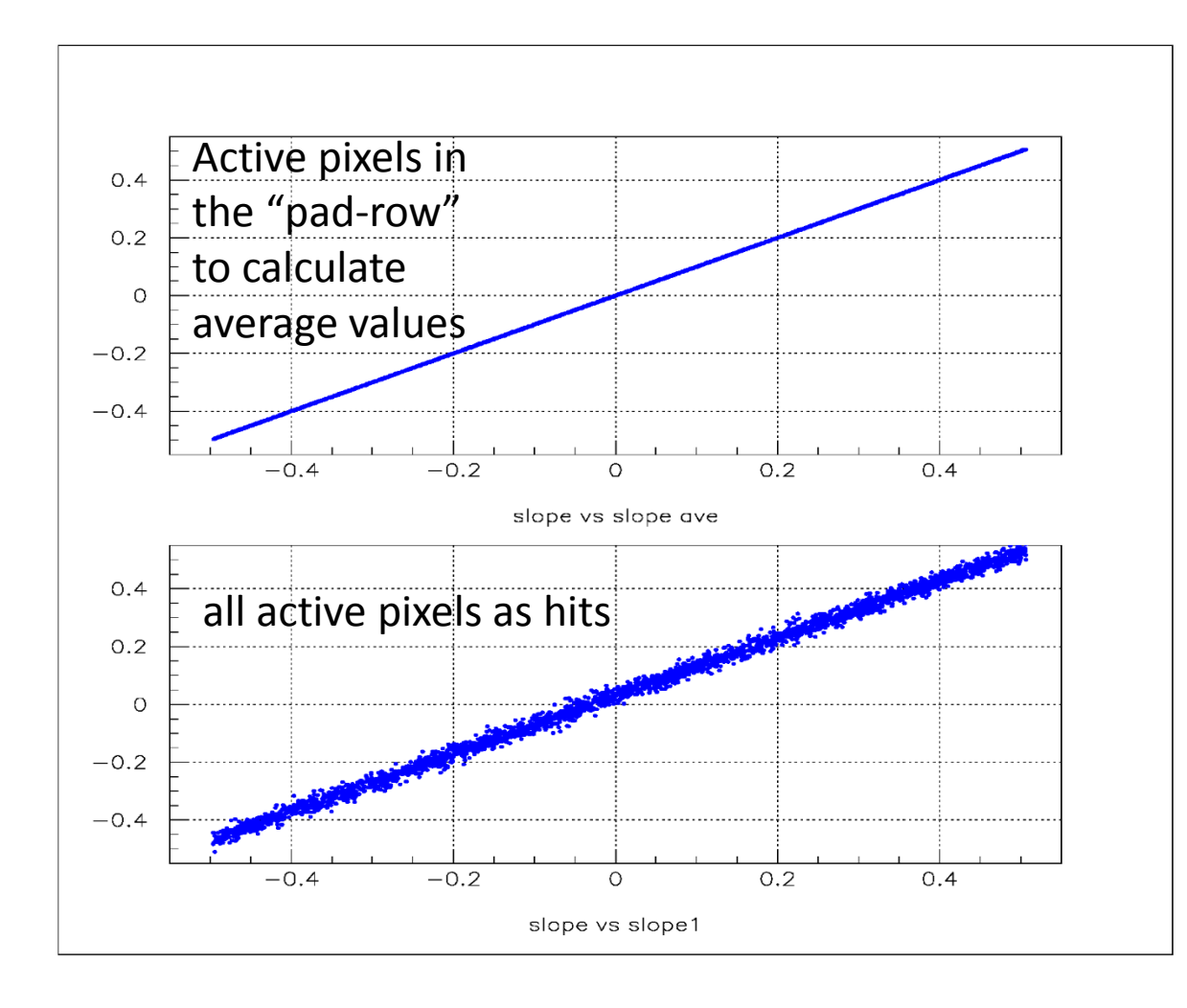

#### d(XZ) slope and offset, 0.1 cm, PAI

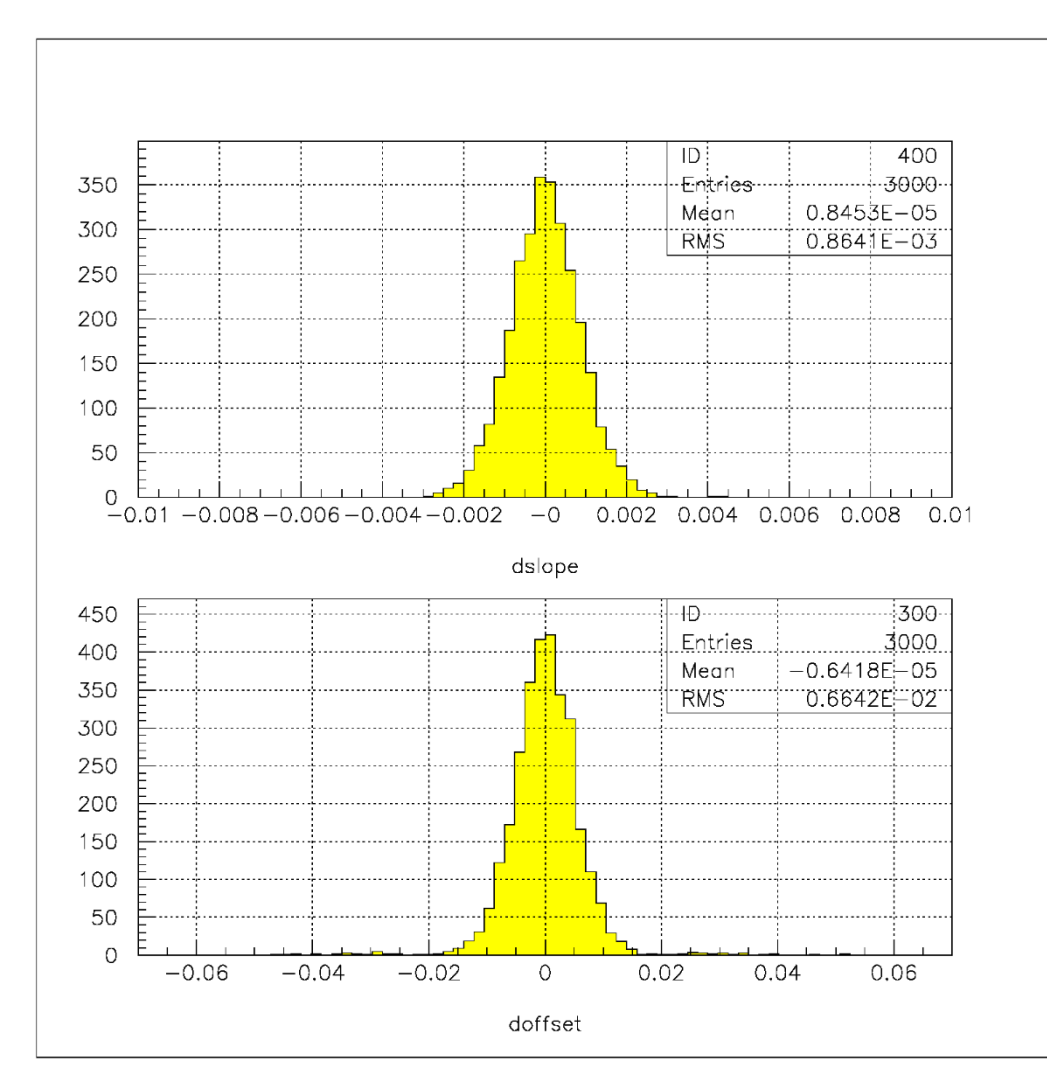

#### PAI model, 0.1 cm pad-rows

"Individual contributions". dX and dZ "Individual contributions". dY and dR

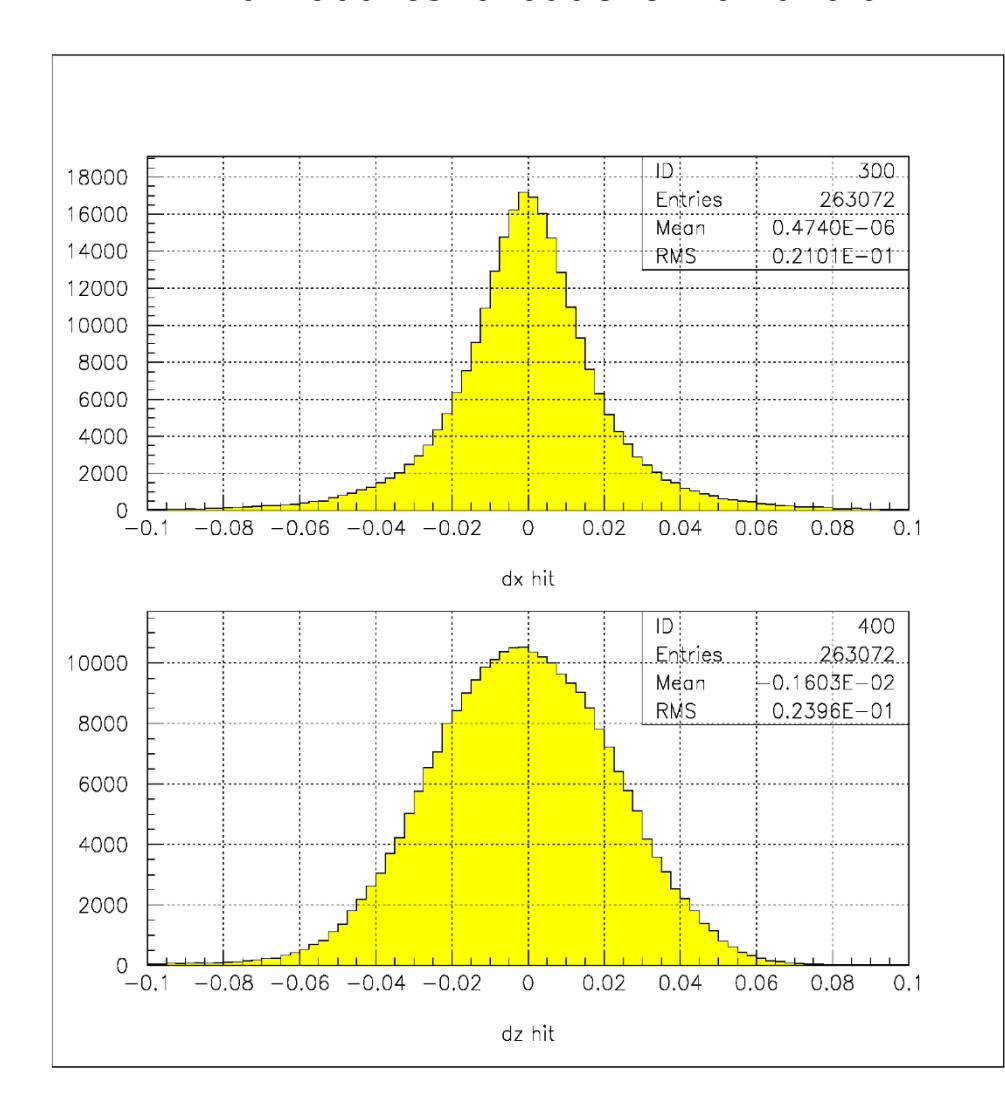

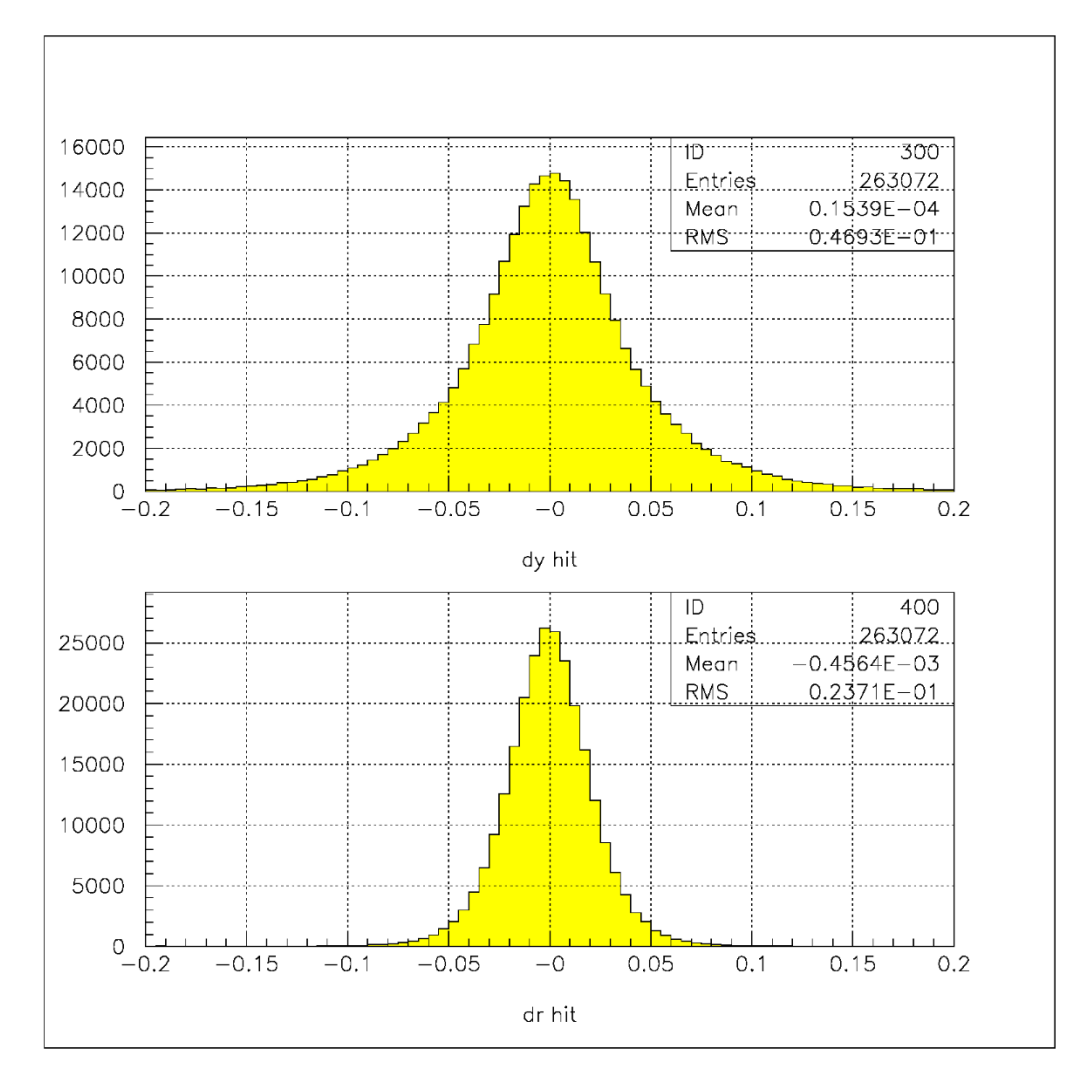

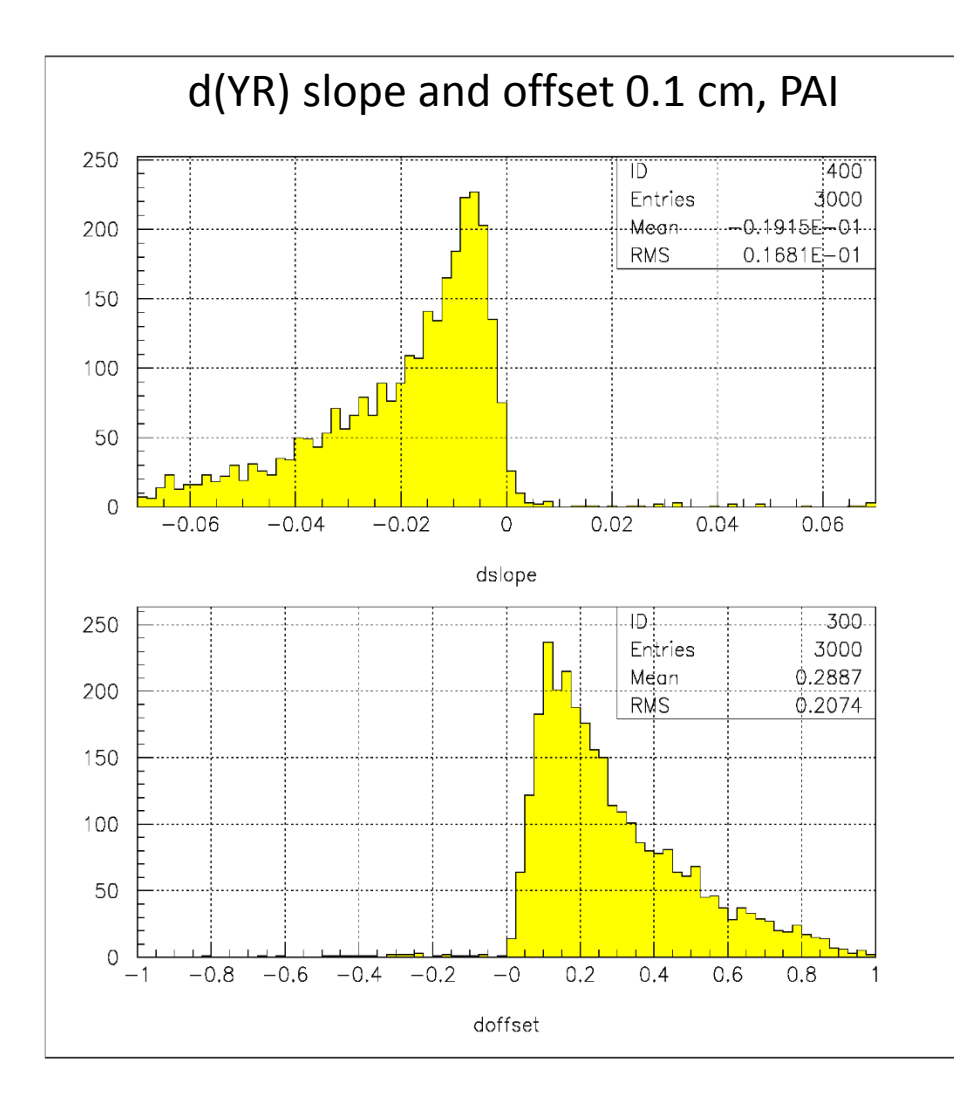

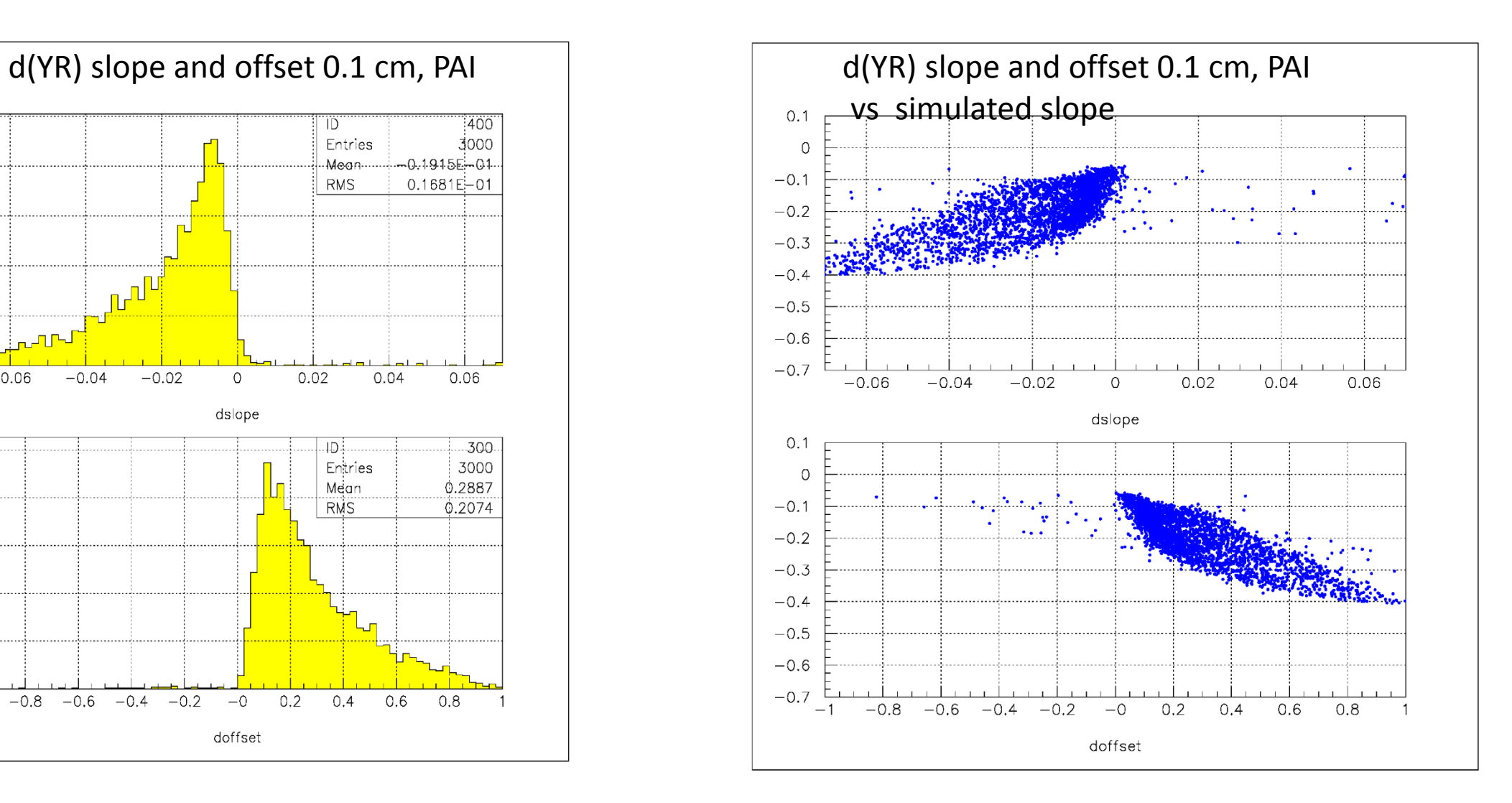

## Proposal

- This approach can be used for "fast simulation" (only tracking performance) with  $\sim$  0.1 – 0.2 cm "pad-rows" and parameters (Sigma to smearing ) from "toy" simulation
- The same can be done for the "real (slow)" simulation. Each pad-row means input-output point in GEANT. Use these points to prepare a straight line and use HEED and GARFIELD to simulate number of interactions, number and position electrons. Then drift, read-out response with "geom. – efficiency", gas gain (Polya), noise, threshold, drift time, …